## Informatyka 1 (ES1E2009)

Politechnika Białostocka - Wydział Elektryczny Elektrotechnika, semestr II, studia stacjonarne I stopniaRok akademicki 2021/2022

Wykład nr 5 (17.05.2022)

dr inż. Jarosław Forenc

#### Plan wykładu nr 5

- $\mathbb{R}^2$  Język C - tablice jednowymiarowe (wektory)
	- $\Box$ deklaracja, odwołania do elementów, inicjalizacja tablicy
	- $\Box$ generator liczb pseudolosowych, operacje na wektorz e
- $\mathcal{L}^{\text{max}}$  Kodowanie liczb
	- $\Box$ NKB, BCD, kod 2 z 5, kod Graya
- Reprezentacja liczb całkowitych
	- $\Box$ liczby bez znaku
	- $\Box$ liczby ze znakiem (ZM, U1, U2)
- $\mathcal{L}_{\rm{max}}$  Reprezentacja zmiennoprzecinkowa
	- $\Box$ zapis, postać znormalizowana
	- $\Box$ zakres liczb zmiennoprzecinkowych

## Język C - tablica elementów

 $\mathcal{L}_{\mathcal{A}}$  Tablica - ciągły obszar pamięci, w którym umieszczone są elementy tego samego typu

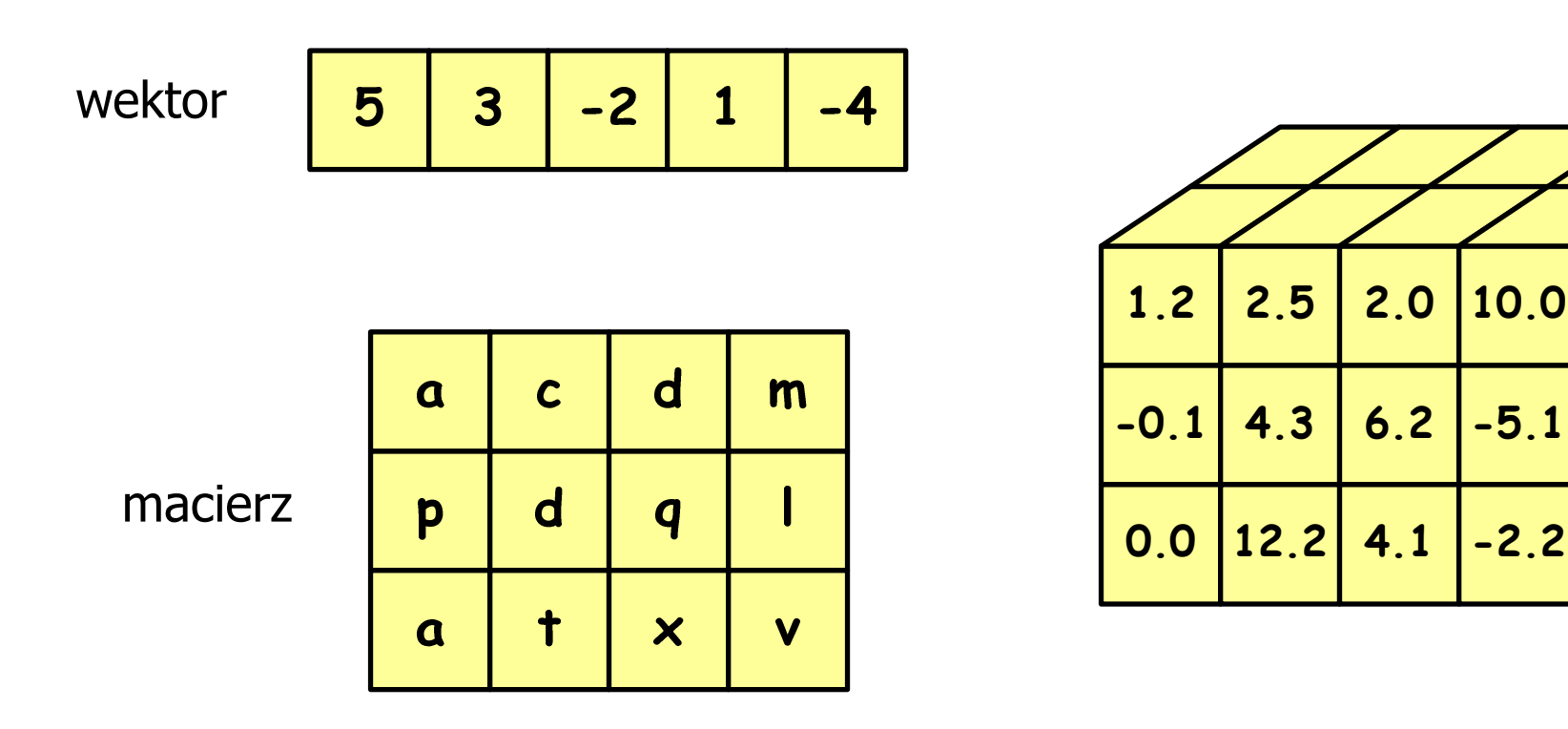

## Język C - tablica jednowymiarowa

- $\mathcal{L}^{\text{max}}_{\text{max}}$  Tablica - ciągły obszar pamięci, w którym umieszczone są elementy tego samego typu
- $\mathcal{L}_{\mathcal{A}}$ Wektor - tablica jednowymiarowa

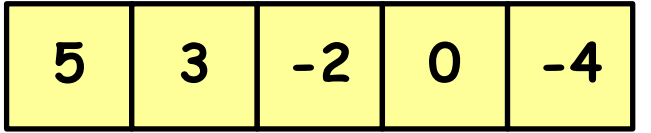

**-4** - liczby całkowite

liczby rzeczywiste

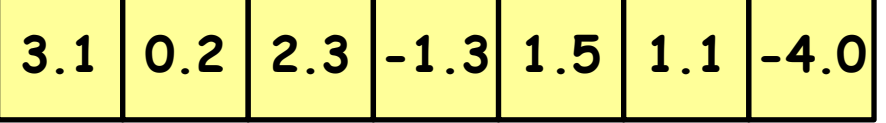

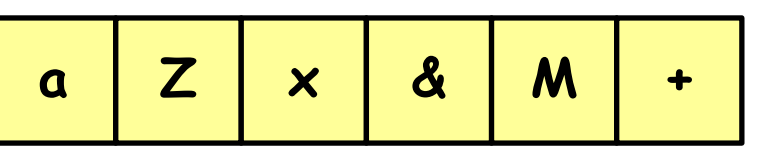

znaki

-

## Język C - deklaracja tablicy jednowymiarowej

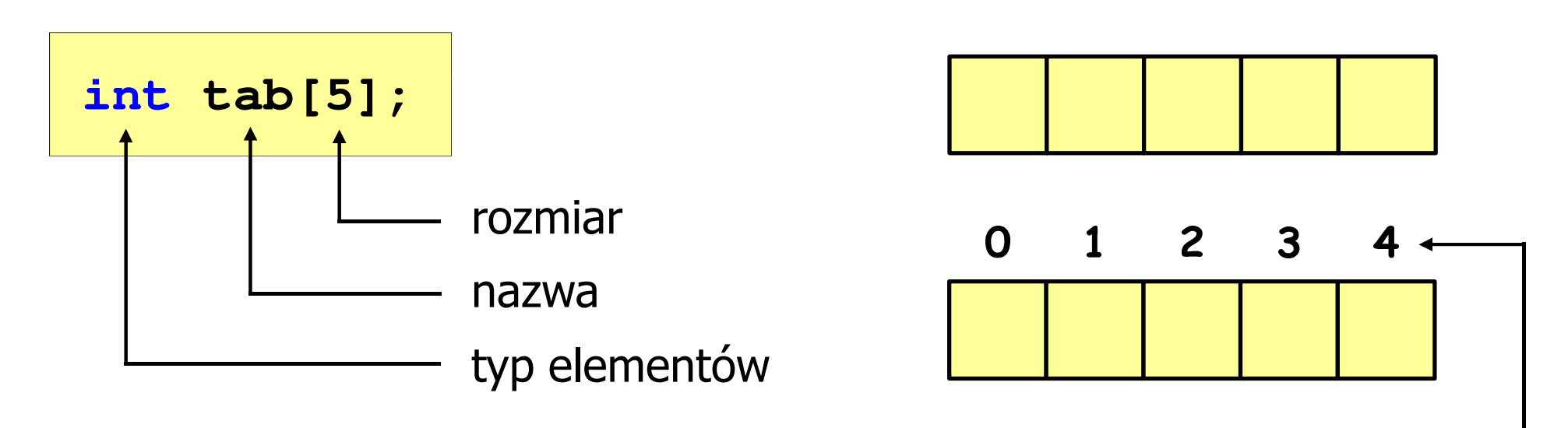

- rozmiar tablicy to wartość: indeks
	- całkowita, dodatnia

**int tab[ 5];**

 znana na etapie kompilacji programu(stała liczbowa: 5,  $\#$ define N 5, const int n = 5;)

```
 int tab[
N]; int tab[
n];
```
[ ] - dwuargumentowy operator indeksowania

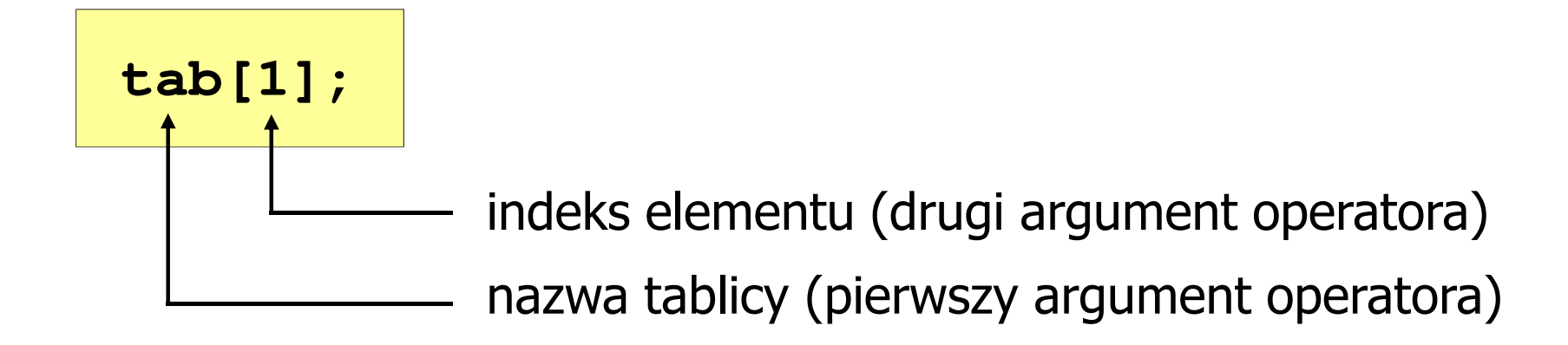

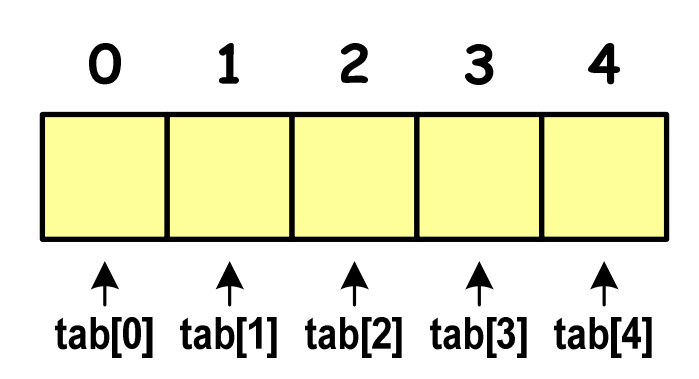

- indeks:
	- –stała liczbowa, np. 0, 1, 10
	- –nazwa zmiennej, np. i, idx
	- –wyrażenie, np. i\*j+5

![](_page_6_Figure_3.jpeg)

 $\mathcal{L}_{\mathcal{A}}$ Każdy element tablicy traktowany jest jak zmienna typu int

**printf("%d",tab[0]);**

$$
;\qquad \qquad \texttt{scanf("%d",\&tab[1]);}
$$

 $\mathcal{L}_{\mathcal{A}}$  Przy odwołaniach do elementów tablicy kompilator nie sprawdza poprawności indeksów

![](_page_7_Figure_4.jpeg)

- $\mathcal{L}_{\mathcal{A}}$ Kompilator nie zasygnalizuje błędu
- **The Second** Program wykona operację
- $\mathcal{L}_{\mathcal{A}}$ Środowisko programistyczne może zasygnalizować problem

#### Język C - inicjalizacja tablicy jednowymiarowej

**int tab[5] <sup>=</sup> {1,2,3,4,5}; inttab[5] <sup>=</sup> {1,2,3};**

$$
int tab[5] = \{1, 2, 3, 4, 5, 6\};
$$

- błąd kompilacji

$$
\begin{array}{c|cccc}\n0 & 1 & 2 & 3 & 4 \\
\hline\n1 & 2 & 3 & 4 & 5\n\end{array}
$$

$$
int tab[] = \{1, 2, 3, 4, 5\};
$$

 $\mathcal{L}_{\mathcal{A}}$ Zapisanie wartości 1 do wszystkich elementów tablicy

![](_page_9_Picture_99.jpeg)

![](_page_9_Figure_5.jpeg)

#### Przykład: operacje na dużej ilości danych

```
R1 = 31.250000
                                                 R2= 47.619048

R3 = 55.555556
                                                R4 = 60.606061
#include <stdio.h>
                                                R5 = 69.444444int main(void)
{double U[5] = { 5.0, 10.0, 15.0, 20.0, 25.0 };
double I[5] = { 0.16, 0.21, 0.27, 0.33, 0.36 };double R[5];int i;
                                                  0 1 2
                                                             34for (i=0; i<5; i++)
                                              U5.0 10.0 15.0 20.0 25.0
        R[i] = U[i]/I[i];0 1 2 3 4for (i=0; i<5; i++)
                                              I0.16 0.21 0.27 0.33 0.36printf("R%d = %f\n",i+1,R[i]);
                                                  0 1 2 3 4return 0;
                                              R}31.25 47.62 55.56 60.61 69.4
```
## Język C - generator liczb pseudolosowych

- $\mathcal{L}_{\mathcal{A}}$  rand() - zwraca liczbę pseudolosową - zakres: 0 ... RAND\_MAX (0 … 32767)
- **The Co** srand() - inicjalizuje generator liczb pseudolosowych
- $\mathcal{L}_{\mathcal{A}}$ **Plik nagłówkowy: stdlib.h (time.h)**

```
int x, y, z;
srand((unsigned int) time(NULL)); x = rand(); // zakres <0,32767>y = rand() % 100; // zakres <0,99>z = rand() % (b-a+1)-a; // zakres <a,b>
```
![](_page_12_Picture_75.jpeg)

```
/* wyświetlenie elementów tablicy */printf("Elementy tablicy:\n");for (i=0; i<N; i++)
printf("%d ",tab[i]);printf("\n");
```
**Elementy tablicy:11 12 14 9 6 11 6 18 9 10**

![](_page_13_Figure_5.jpeg)

```
/* wyświetlenie elementów w odwrotnej kolejności */printf("Elementy w odwrotnej kolejnosci:\n");for (i=N-1; i>=0; i--)
printf("%d ",tab[i]);printf("\n");
```
![](_page_14_Picture_61.jpeg)

![](_page_14_Figure_5.jpeg)

```
/* wyszukanie elementu o najmniejszej wartości */int min;
min = tab[0];
for (i=1; i<N; i++)
if (tab[i]<min)
        min = tab[i];
printf("Wartosc elementu najmniejszego: %d\n",min);
```
**Wartosc elementu najmniejszego: 6**

$$
\begin{array}{c|cccc}\n0 & 1 & 2 & 3 & 4 & 5 & 6 & 7 & 8 & 9 \\
\hline\n11 & 12 & 14 & 9 & 6 & 11 & 6 & 18 & 9 & 10 & N = 10\n\end{array}
$$

```
/* indeksy elementów o najmniejszej wartości */printf("Indeksy elementu najmniejszego: ");for (i=0; i<N; i++)
if (tab[i]==min)
        printf("%d ",i);printf("\n");
```
**Indeksy elementu najmniejszego: 4 6**

![](_page_16_Figure_5.jpeg)

```
/* suma i średnia arytmetyczna elementów tablicy */int suma = 0;
float srednia;
for (i=0; i<N; i++)
suma = suma + tab[i];
srednia = (float) suma/N;
printf("Suma: %d, srednia: %g\n",suma,srednia);
```
**Suma: 106, srednia: 10.6**

![](_page_17_Figure_5.jpeg)

```
/* liczba parzystych elementów tablicy */int ile = 0;
for (i=0; i<N; i++)
if (tab[i]%2==0)
        ile++;
printf("Liczba parzystych elementow: %d\n",ile);
```
**Liczba parzystych elementow: 6**

![](_page_18_Figure_5.jpeg)

#### Kodowanie

 $\mathcal{L}_{\mathcal{A}}$  Kodowanie - proces przekształcania jednego rodzaju postaci informacji na inną postać

![](_page_19_Figure_4.jpeg)

## Kody liczbowe - Naturalny Kod Binarny (NKB)

 $\mathcal{L}^{\text{max}}$  Jeżeli dowolnej liczbie dziesiętnej przypiszemy odpowiadającą jej liczbę binarną, to otrzymamy naturalny kod binarny (NKB)

![](_page_20_Figure_4.jpeg)

![](_page_20_Picture_44.jpeg)

## Kody liczbowe - Kod BCD

- $\mathbb{R}^2$ Binary-Coded Decimal - dziesiętny zakodowany dwójkowo
- $\blacksquare$  BCD cyfr liczby dziesiętnej w 4-bitowym systemie dwójkowym (NKB)sposób zapisu liczb polegający na zakodowaniu kolejnych

![](_page_21_Picture_66.jpeg)

- W ogólnym przypadku kodowane są tylko znaki  $0 \div 9$
- $\mathbb{R}^2$  Pozostałe kombinacje bitowe mogą być stosowane do kodowania znaku liczby lub innych znaczników.

## Kody liczbowe - Kod BCD

 $\mathbb{R}^2$ Przykład:

$$
168_{(10)} = ?_{(BCD)}
$$
  
\n
$$
\frac{1}{0001} \underbrace{6}_{0110} \underbrace{8}_{1000}
$$
  
\n
$$
\frac{1001}{9} \underbrace{0101}_{5} \underbrace{0011}_{3}
$$
  
\n
$$
\frac{1001}{9} \underbrace{0101}_{5} \underbrace{0011}_{3}
$$
  
\n
$$
\frac{1001}{9} \underbrace{0101}_{5} \underbrace{0011}_{3}
$$
  
\n
$$
\frac{168_{(10)} = 000101101000_{(BCD)}}{100101010011_{(BCD)}} = 953_{(10)}
$$

#### $\mathbb{R}^2$ Zastosowania:

- $\Box$  urządzenia elektroniczne z wyświetlaczem cyfrowym (np. kalkulatory, mierniki cyfrowe, kasy sklepowe, wagi)
- $\Box$  przechowywania daty i czasu w BIOSie komputerów(także wczesne modele PlayStation 3)
- $\Box$ zapis części ułamkowych kwot (systemy bankowe).

## Kody liczbowe - Kod BCD: przechowywanie liczb

- $\mathbb{R}^2$  Użycie 4 najmłodszych bitów jednego bajta, 4 starsze bity są ustawiane na jakąś konkretną wartość:
	- $\Box$ <sup>0000</sup>
	- $\Box$ □ 1111 (np. kod EBCDIC, liczby F0<sub>(16)</sub> ÷ F9<sub>(16)</sub>)
	- $\Box$ **0011 (tak jak w ASCII, liczby 30** $_{(16)} \div 39_{(16)}$ **)**
- Zapis dwóch cyfr w każdym bajcie (starsza na starszej połówce, młodsza na młodszej połówce) - jest to tzw. spakowane BCD
	- $\Box$  w przypadku liczby zapisanej na kilku bajtach, najmniej znacząca tetrada (4 bity) używane są jako flaga znaku
	- $\Box$ standardowo przyjmuje się 1100 ( $C_{(16)}$ ) dla znaku plus (+) i 1101  $(D_{(16)})$  dla znaku minus (-), np.

 $-127_{(10)} = 0001\ 0010\ 0111$   $1101\ (127D_{(16)})$  $127_{(10)} = 0001\ 0010\ 0111$   $1100\ (127C_{(16)})$ 

## Kody liczbowe - Kod BCD

 $\mathcal{L}^{\text{max}}$ Warianty kodu BCD:

![](_page_24_Picture_181.jpeg)

 $\mathcal{L}_{\mathrm{max}}$ ■ Podstawowy wariant: BCD 8421 (SBCD - Simple Binary Coded Decimal)

## Kody liczbowe - Kod 2 z 5

- $\mathbb{R}^2$ Kod 5-bitowy: 2 bity zawsze równe 1, a 3 bity zawsze równe 0
- Koduje 10 znaków (cyfry dziesiętne), kody nie są wzajemnie jednoznaczne (ta sama wartość może być zakodowana w różny sposób)
- Kod stałowagowy
- $\mathcal{L}^{\text{max}}$ Kod detekcyjny
- $\mathcal{L}^{\text{max}}$  Stosowany głównie w kodach kreskowych

![](_page_25_Picture_59.jpeg)

## Kody liczbowe - Kod 2 z 5 Industrial (1960 r.)

- $\mathbb{R}^2$  Jednowymiarowy kod kreskowy kodujący cyfry: 0÷9
- $\mathbb{R}^2$  Znak to 5 pasków: 2 szerokie i 3 wąskie
- $\mathcal{L}^{\mathcal{L}}$  Szeroki pasek jest wielokrotnością wąskiego, szerokości muszą być takie same dla całego kodu
- $\mathbb{R}^2$  Struktura kodu:
	- $\Box$ start: 11011010
	- $\Box$ numer
	- $\Box$ stop: 11010110

![](_page_26_Figure_10.jpeg)

## Kod Graya (refleksyjny)

- $\mathcal{L}^{\text{max}}$ Kod dwójkowy, bezwagowy, niepozycyjny
- T. Dwa kolejne słowa kodowe różnią się stanem jednego bitu
- Kod cykliczny - ostatni i pierwszy wyraz również różnią się stanem jednego bitu

![](_page_27_Picture_42.jpeg)

## Kod Graya

 $\mathbb{R}^2$  Stosowany w przetwornikach analogowo-cyfrowych, do cyfrowego pomiaru analogowych wielkości mechanicznych (np. kąt obrotu)

![](_page_28_Figure_4.jpeg)

http://tams-www.informatik.uni-hamburg.de/applets/hades/webdemos/10-gates/15-graycode/dual2gray.html

![](_page_28_Picture_6.jpeg)

#### Reprezentacja liczb w systemach komputerowych

![](_page_29_Figure_3.jpeg)

#### Liczby całkowite bez znaku

 $\mathbb{R}^2$ Zapis liczby w systemie dwójkowym:

■ Używając n-bitów można zapisać liczbę z zakresu:

$$
\mathbf{X}_{(2)} = \langle 0, 2^n - 1 \rangle
$$

64*bity*0 ... <sup>18</sup> <sup>446</sup> <sup>744</sup> <sup>073</sup> <sup>709</sup> <sup>551</sup> <sup>615</sup>  $32-bitv = 0$  ... 4 <sup>294</sup> <sup>967</sup> <sup>295</sup> *bity*16 – *bitów* 0 … 65 535 8*bitów*− $0 \dots 255$ 

*18 trylionów 446 biliardów 744 biliony 73 miliardy 709 milionów 551 tysięcy 615* 

 $\mathbb{R}^2$ Typy zmiennych całkowitych bez znaku stosowane w języku C:

![](_page_31_Picture_139.jpeg)

- $\mathcal{L}^{\text{max}}$ W nazwach typów short i long można pominąć słowo int:
	- unsigned short int  $\rightarrow$  unsigned short unsigned long int  $\rightarrow$ unsigned long
	- unsigned long long int  $\rightarrow$ unsigned long long

 $\mathbb{R}^2$ Typ unsigned char (1 bajt):

![](_page_32_Figure_4.jpeg)

- $\Box$  MSB (Most Significant Bit) - najbardziej znaczący bit, najstarszy bit, największa waga
- $\Box$  LSB (Least Significant Bit) - najmniej znaczący bit, najmłodszy bit, najmniejsza waga
- $\mathbb{R}^2$  Zakres wartości:
	- $\Box$ dolna granica:  $0000 0000_{(2)} = 00_{(16)} = 0_{(10)}$
	- $\Box$ górna granica: 1111 1111<sub>(2)</sub> = FF<sub>(16)</sub> = 255<sub>(10)</sub>

![](_page_33_Figure_3.jpeg)

#### Typ unsigned long long int (8 bajtów):

![](_page_33_Figure_5.jpeg)

![](_page_34_Picture_163.jpeg)

```
#include <stdio.h>
```
**}**

```
int main() /* przepełnienie zmiennej, ang. integer overflow */
{unsigned short int   usi = 65535;<br>
unsigned int   unsigned int   u = 4294967295;
  unsigned int
  unsigned long int uli = 4294967295;
unsigned long long int ulli = 18446744073709551615;
  printf("unsigned short int: %hu %hu %hu\n",usi,usi+1,usi+2);printf("unsigned int: %u %u %u\n",ui,ui+1,ui+2);
  printf("unsigned long int: %lu %lu %lu\n",uli,uli+1,uli+2);
  printf("unsigned long long int: %llu %llu %llu\n",
                                    ulli,ulli+1,ulli+2);return 0;
```
![](_page_35_Picture_162.jpeg)

```
#include <stdio.h>
```
**}**

```
int main() /* przepełnienie zmiennej, ang. integer overflow */
{unsigned short int usi = 1;<br>
unsigned int ui = 1;
  unsigned int
  unsigned long int uli = 1;
  unsigned long long int ulli = 1;
  printf("unsigned short int: %hu %hu %hu\n",usi,usi-1,usi-2);
  printf("unsigned int: %u %u %u\n",ui,ui-1,ui-2);
  printf("unsigned long int: %lu %lu %lu\n",uli,uli-1,uli-2);
  printf("unsigned long long int: %llu %llu %llu\n",
                                   ulli,ulli-1,ulli-2);return 0;
```
#### Liczby całkowite ze znakiem - kod znak-moduł

- $\mathbb{R}^2$ Inne nazwy: ZM, Z-M, SM (Signed Magnitude), S+M
- Najstarszy bit jest bitem znaku liczby: 0 -- dodatnia, 1 -- ujemna
- $\mathbf{r}$ Pozostałe bity mają takie same znaczenie jak w NKB

Wartość liczby:

$$
X_{(10)} = \left(x_0 \cdot 2^0 + x_1 \cdot 2^1 + x_2 \cdot 2^2 + \dots + x_{n-2} \cdot 2^{n-2}\right) \cdot \left(-1\right)^{x_{n-1}} = (-1)^{x_{n-1}} \cdot \sum_{i=0}^{n-2} x_i \cdot 2^i
$$
  
moduł

#### Liczby całkowite ze znakiem - kod znak-moduł

 $\mathbb{R}^2$ Liczby 4-bitowe (1 bit - znak, 3 bity - moduł) w kodzie Z-M:

![](_page_37_Picture_142.jpeg)

 $\mathcal{L}(\mathcal{L})$ dwie reprezentacje zera

$$
\left.\begin{array}{c}\n+0\ (0000_{\rm ZM}) \\
-0\ (1000_{\rm ZM})\n\end{array}\right]
$$

 $\mathbb{R}^2$ Zakres liczb dla n-bitów:

$$
X_{(10)} = \langle -2^{n-1} + 1, 2^{n-1} - 1 \rangle
$$

dla 8 bitów :  $\sim$  -127 ... 127 dla <sup>16</sup> bitów: <sup>−</sup><sup>32</sup> ... <sup>767</sup> <sup>32767</sup>

## Liczby całkowite ze znakiem - kod znak-moduł

- $\mathbb{R}^2$  Zamiana liczby dziesiętnej na kod Z-M:
	- $\mathcal{L}(\mathcal{L})$ liczba dodatnia

 $93_{(10)} = ?_{(ZM)}$ 

 $\mathcal{L}(\mathcal{L})$ zamieniamy liczbę na NKB

 $93_{\scriptscriptstyle (10)} = 1011101_{\scriptscriptstyle (\text{NKB})}$ 

 $\mathcal{L}(\mathcal{L})$ dodajemy bit znaku

 $93_{(10)} = 01011101_{(ZM)}$ 

 $\overline{\mathbb{R}}$ liczba ujemna

$$
-93_{(10)} = ?_{(ZM)}
$$

 $\mathcal{L}_{\mathcal{A}}$ zamieniamy moduł liczby na NKB

$$
\left| -93_{(10)} \right| = 93_{(10)} = 1011101_{(NKB)}
$$

 $\overline{\mathbb{R}}$ dodajemy bit znaku

$$
-93_{(10)} = 11011101_{(ZM)}
$$

- $\mathbb{R}^2$ Inne nazwy: U1, ZU1, uzupełnień do jedności
- Najstarszy bit jest bitem znaku liczby: 0 -- dodatnia, 1 -- ujemna
- T. Wszystkie bity liczby posiadają takie same wagi jak w NKB, oprócz pierwszego bitu, który ma wagę -2n-1 + 1

Wartość liczby:

$$
X_{(10)} = x_0 \cdot 2^0 + x_1 \cdot 2^1 + x_2 \cdot 2^2 + ... + x_{n-2} \cdot 2^{n-2} + x_{n-1} \cdot (-2^{n-1} + 1)
$$

 $\mathbb{R}^2$ Liczby 4-bitowe (1 bit - znak, 3 bity - moduł) w kodzie U1:

![](_page_40_Picture_140.jpeg)

- an<br>Ma liczby dodatnie zapisywane są tak samo jak w NKB
- an<br>Ma liczby ujemne otrzymywane są poprzez bitową negację
- an<br>Ma dwie reprezentacje zera

 $\mathbb{R}^2$ Zakres liczb dla n-bitów:

$$
X_{(10)} = \langle -2^{n-1} + 1, 2^{n-1} - 1 \rangle
$$

dla 8 bitów :  $\sim$  -127 ... 127 dla <sup>16</sup> bitów: <sup>−</sup><sup>32</sup> ... <sup>767</sup> <sup>32767</sup>

- $\mathbb{R}^2$  Zamiana liczby dziesiętnej na kod U1:
	- **STATE** liczba dodatnia

 $93_{(10)} = ?_{(U1)}$ 

**STATE** zamieniamy liczbę na NKB

 $93_{\scriptscriptstyle (10)} = 1011101_{\scriptscriptstyle (\text{NKB})}$ 

**STATE**  dodajemy bit znaku: 0  $93_{(10)} = 01011101_{(U1)}$   $\overline{\mathbb{R}}$ liczba ujemna

$$
-93_{(10)} = ?_{(U1)}
$$

 $\mathcal{L}_{\mathcal{A}}$ zamieniamy moduł liczby na U1

$$
\left| -93_{(10)} \right| = 93_{(10)} = 01011101_{(U1)}
$$

 $\overline{\mathbb{R}}$ negujemy wszystkie bity

$$
-93_{(10)} = 10100010_{(U1)}
$$
  
bit znaku

- $\mathbb{R}^2$ ■ Inne nazwy: ZU2, uzupełnień do dwóch , two's complement
- Najstarszy bit jest bitem znaku liczby: 0 -- dodatnia, 1 -- ujemna

![](_page_42_Figure_5.jpeg)

**Contract** Wartość liczby:

$$
X_{(10)} = x_0 \cdot 2^0 + x_1 \cdot 2^1 + x_2 \cdot 2^2 + ... + x_{n-2} \cdot 2^{n-2} + x_{n-1} \cdot (-2^{n-1})
$$

 $\mathcal{L}^{\text{max}}$ Kod U2 jest obecnie powszechnie stosowany w informatyce

 $\mathbb{R}^2$ Liczby 4-bitowe (1 bit - znak, 3 bity - moduł) w kodzie U2:

dziesiętnie

 $-1$ 

 $-2$ 

 $-3$ 

 $-4$ 

 $-5$ 

 $-6$ 

 $-7$ 

 $-8$ 

![](_page_43_Picture_171.jpeg)

- an<br>Ma brak podwójnej reprezentacji zera
- **STATE**  liczb ujemnych jest o jeden więcej niż dodatnich
- 00...000 zawsze oznacza 0<sub>(10)</sub>  $11...111$  zawsze oznacza - $1_{\left(10\right)}$

 $\mathbb{R}^2$ Zakres liczb dla n-bitów:

$$
X_{(10)}=\left\langle -2^{n-1},\,2^{n-1}-1\right\rangle
$$

dla 8 bitów :  $\sim$  -128 ... 127 dla <sup>16</sup> bitów: <sup>−</sup><sup>32</sup> ... <sup>768</sup> <sup>32767</sup>

- $\mathbb{R}^2$  Zamiana liczby dziesiętnej na kod U2:
	- **STATE** liczba dodatnia

 $75_{(10)} = ?$ <sub>(U2)</sub>

**STATE** zamieniamy liczbę na NKB

 $75_{\scriptscriptstyle (10)} = 1001011_{\scriptscriptstyle (\text{NKB})}$ 

**STATE**  dodajemy bit znaku: 0  $75_{(10)} = 01001011_{(U2)}$   $\overline{\mathbb{R}}$ liczba ujemna

$$
-75_{(10)} = ?_{(U2)}
$$

 $\mathcal{L}_{\mathcal{A}}$ zamieniamy moduł liczby na U2

$$
\left| -75_{(10)} \right| = 75_{(10)} = 01001011_{(U2)}
$$

 $\overline{\mathbb{R}}$  negujemy wszystkie bity i dodajemy 1  $75_{(10)} = 10110101_{(U2)}$  $+1\colon$ <u>: 1</u> negacja :: 10110100 01001011−=

## Liczby całkowite ze znakiem - kod U2 w języku C

 $\mathcal{L}_{\rm{max}}$ Typy zmiennych całkowitych ze znakiem stosowane w języku C:

![](_page_45_Picture_156.jpeg)

- $\mathcal{L}_{\rm{max}}$  Przed nazwą każdego z powyższych typów można dodać signed signed char, signed short int, signed int …
- W nazwach typów short i long można pominąć słowo int: short int  $\rightarrow$  short, inding  $\overline{\mathsf{int}} \rightarrow \mathsf{long}$  and  $\overline{\mathsf{int}}$  and  $\overline{\mathsf{long}}$  and  $\overline{\mathsf{long}}$  long long  $\overline{\mathsf{long}}$

## Liczby całkowite ze znakiem - kod U2 w języku C

 $\mathcal{O}(\mathbb{R}^d)$ Typ char / signed char (1 bajt):

![](_page_46_Figure_4.jpeg)

- $\mathbb{R}^2$  Zakres wartości:
	- $\Box$ dolna granica:  $1000 0000_{(2)} = -128_{(10)}$
	- $\Box$ górna granica:  $0111 1111_{(2)} = 127_{(10)}$

 $\Box$ inne wartości:  $1111 1111_{(2)} = -1_{(10)}$ 0000 0000<sub>(2)</sub> = 0<sub>(10)</sub>

![](_page_47_Figure_3.jpeg)

 Typy int / signed int (4 bajty) i long / signed long int (4 bajty):  $2^{24}$   $2^{23}$   $2^{22}$   $2^{21}$   $2^{20}$   $2^{19}$   $2^{18}$   $2^{17}$   $2^{16}$   $2^{15}$   $2^{14}$   $2^{13}$   $2^{12}$   $2^{11}$   $2^{10}$   $2^{9}$  $2<sup>5</sup>$  $2^8$  $2^{30}$  $2^{27}$   $2^{26}$  $2^7$  $2^{\circ}$  $\overline{16}$  $\overline{15}$  $\overline{14}$  $\overline{13}$  $\overline{22}$  $\overline{21}$  $\overline{20}$  $-19$ 18  $17$ 

Typ long long int / signed long long int (8 bajtów):

![](_page_47_Figure_6.jpeg)

#### Liczby całkowite ze znakiem - kod U2 w języku C

![](_page_48_Picture_89.jpeg)

**#include <stdio.h>**

```
int main() /* przepełnienie zmiennej, ang. integer overflow */
{short int si = 32767;
  int i = 2147483647;
  long int li = 2147483647;
long long int lli = 9223372036854775807;
  printf("short int: %hd %hd %hd\n",si,si+1,si+2);printf("int: %d %d %d\n",i,i+1,i+2);
printf("long int: %ld %ld %ld\n",li,li+1,li+2);printf("long long int: %lld %lld\n",lli,lli+1);return 0;
}
```
#### Zapis zmiennoprzecinkowy liczby rzeczywistej

- $\mathbb{R}^2$ Zapis bardzo dużych lub małych liczb wymaga dużej liczby cyfr
- $\mathcal{L}^{\text{max}}$  Znacznie prostsze jest przedstawienie liczb w postaci zmiennoprzecinkowej (ang. floating point numbers )
	- $\Box$  $12\,000\,000\,000\,000 = 1,2.10^{13}$
	- $\Box$  $0,000\,000\,000\,001 = 1,0.10^{-12}$
- $\mathbb{R}^2$ Zapis liczby zmiennoprzecinkowej ma postać:

$$
L = M \cdot B^E
$$

gdzie:

- L- wartość liczby
- M- mantysa
- B podstawa systemu<br>E wakładnik, cecha
- E wykładnik, cecha
- $\Box$ notacja naukowa: 1,2e13 1,2e+13 1,2E13 1,2E+13
- $\Box$ postać wykładnicza: 1,2·10<sup>13</sup>

#### Zapis zmiennoprzecinkowy liczby rzeczywistej

 $(10) = 2,43 \cdot 1000 = 2430_{(10)}$  $2,43 \cdot 10^{3}$ <sub>(10)</sub> = 2,43 $\cdot 1000$  =

 $= 2430_{(10)}$   $6,59 \cdot 10^{-2}$ <sub>(10)</sub>  $= 6,59 \cdot 0,01 = 0,0659_{(10)}$ 

$$
1,011 \cdot 10^{101}_{(2)} = ?_{(10)}
$$
  
\n
$$
M = 1,011_{(2)} = 1 \cdot 2^{0} + 0 \cdot 2^{-1} + 1 \cdot 2^{-2} + 1 \cdot 2^{-3} = 1,375_{(10)}
$$
  
\n
$$
B = 10_{(2)} = 0 \cdot 2^{0} + 1 \cdot 2^{1} = 2_{(10)}
$$
  
\n
$$
E = 101_{(2)} = 1 \cdot 2^{0} + 0 \cdot 2^{1} + 1 \cdot 2^{2} = 1 + 4 = 5_{(10)}
$$
  
\n
$$
1,011 \cdot 10^{101}_{(2)} = 1,375 \cdot 2^{5} = 1,375 \cdot 32 = 44_{(10)}
$$

$$
3,121 \cdot 10^{32}_{(4)} = ?_{(10)}
$$
  
\n
$$
M = 3,121_{(4)} = 3 \cdot 4^{0} + 1 \cdot 4^{-1} + 2 \cdot 4^{-2} + 1 \cdot 4^{-3} = 3,390625_{(10)}
$$
  
\n
$$
B = 10_{(4)} = 0 \cdot 4^{0} + 1 \cdot 4^{1} = 4_{(10)}
$$
  
\n
$$
E = 32_{(4)} = 2 \cdot 4^{0} + 3 \cdot 4^{1} = 2 + 12 = 14_{(10)}
$$
  
\n
$$
3,121 \cdot 10^{32}_{(4)} = 3,390625 \cdot 4^{14} = 910163968_{(10)}
$$

## Postać znormalizowana zapisu liczby

- $\mathbb{R}^2$ Położenie przecinka w mantysie nie jest ustalone i może się zmieniać
- T. Poniższe zapisy oznaczają tę samą liczbę (system dziesiętny)

 $243.10^{1}$  = 24,3 $.10^{2}$  = 2,43 $.10^{3}$  = 0,243 $.10^{4}$ 

- $\mathbb{R}^2$  Dla ujednolicenia zapisu i usunięcia wielokrotnych reprezentacji tej samej liczby, przyjęto tzw. postać znormalizowaną zapisu liczby
- $\mathbb{R}^2$ W postaci znormalizowanej mantysa spełnia nierówność:

$$
B > |M| \ge 1
$$

#### Przykład:

- 2,43·103- to jest postać znormalizowana, gdyż:  $10 > |2,43| \ge 1$
- 0,243·104- to nie jest postać znormalizowana
- 24,3·102- to nie jest postać znormalizowana

## Liczby zmiennoprzecinkowe w systemie binarnym

 $\mathbb{R}^2$ Liczba bitów przeznaczonych na mantysę i wykładnik jest ograniczona

![](_page_52_Figure_4.jpeg)

■ Wartość liczby L:

$$
L = (-1)^{S} \cdot M \cdot B^{E}
$$

gdzie:

- S- znak liczby (ang. sign), przyjmuje wartość 0 lub 1
- M- znormalizowana mantysa (ang. mantissa), liczba ułamkowa
- B- podstawa systemu liczbowego (ang. base)
- E- wykładnik (ang. exponent), cecha, liczba całkowita

 $\mathbb{R}^2$ W systemie binarnym podstawa systemu jest stała:  $B = 2$ 

> SE $L=(-1)^s \cdot M \cdot 2^s$  $-1)^{\mathbf{s}}\cdot\mathbf{M}\cdot 2$

#### Przesunięcie wykładnika

 $\mathbb{R}^2$ ■ Wykładnik zapisywany jest z przesunięciem (ang. bias)

$$
L = (-1)^{S} \cdot M \cdot 2^{E - BIAS}
$$

gdzie:

- L wartość liczby S znak liczby M mantysa E - wykładnik BIAS - przesunięcie (nadmiar)
- Typowe wartości przesunięcia (nadmiaru) wynoszą:
	- $\Box$  $\Box$  formatu 32-bitowy: 2<sup>7</sup>-1 = 127<sub>(10)</sub> = 7F<sub>(16)</sub>
	- $\Box$ formatu 64-bitowy:  $2^{10} - 1 = 1023_{(10)} = 3FF_{(16)}$
	- $\Box$ formatu 80-bitowy:  $2^{14} - 1 = 16383_{(10)} = 3$ FFF<sub>(16)</sub>

## Zakres liczb zmiennoprzecinkowych

 $\mathbb{R}^2$ Zakres liczb w zapisie zmiennoprzecinkowym:

$$
\langle -x_{\text{max}}, -x_{\text{min}} \rangle \cup \{0\} \cup \langle x_{\text{min}}, x_{\text{max}} \rangle
$$

![](_page_54_Figure_5.jpeg)

Największa i najmniejsza wartość liczby w danej reprezentacji:

$$
\mathbf{x}_{\min} = \mathbf{M}_{\min} \cdot \mathbf{B}^{\mathbf{E}_{\min}} \qquad \mathbf{x}_{\max} = \mathbf{M}_{\max} \cdot \mathbf{B}^{\mathbf{E}_{\max}}
$$

#### Koniec wykładu nr 5

# Dziękuję za uwagę!